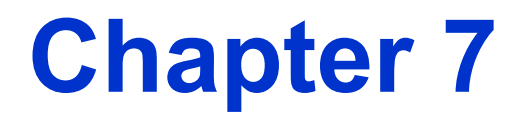

# **How to code subqueries**

# **Objectives**

# **Applied**

Code SELECT statements that require subqueries.

#### **Knowledge**

- Describe the way subqueries can be used in the WHERE, HAVING, FROM and SELECT clauses of a SELECT statement.
- Describe the difference between a correlated subquery and a noncorrelated subquery.

# **Four ways to introduce a subquery in a SELECT statement**

- 1. In a WHERE clause as a search condition
- 2. In a HAVING clause as a search condition
- 3. In the FROM clause as a table specification
- 4. In the SELECT clause as a column specification

# **A subquery in a WHERE clause**

SELECT invoice number, invoice date, invoice total **FROM invoices** WHERE invoice total >  **(SELECT AVG(invoice\_total) FROM invoices) ORDER BY invoice\_total**

### **The value returned by the subquery**

**1879.741316**

#### **The result set**

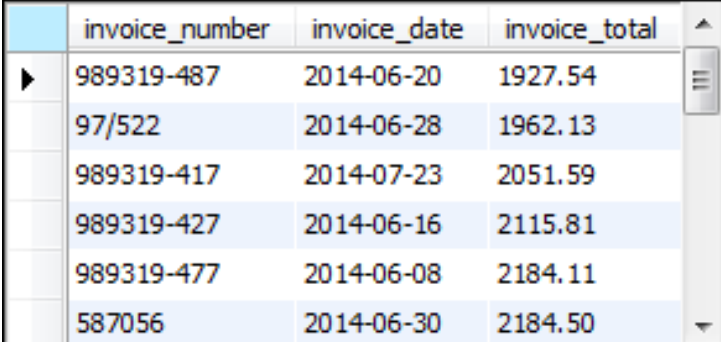

#### **(21 rows)**

# **A query that uses an inner join**

**SELECT invoice\_number, invoice\_date, invoice\_total FROM invoices JOIN vendors ON invoices.vendor\_id = vendors.vendor\_id**

**WHERE vendor\_state = 'CA' ORDER BY invoice\_date**

#### **The result set**

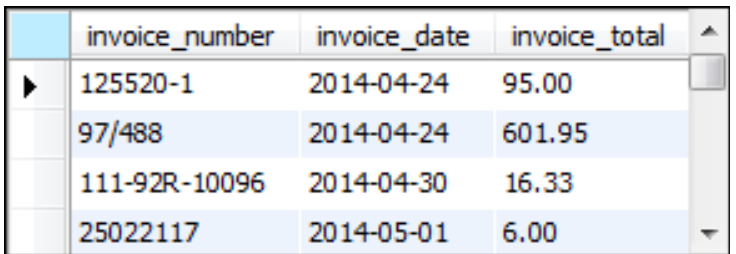

**(40 rows)**

#### **The same query restated with a subquery**

```
SELECT invoice_number, invoice_date, invoice_total
FROM invoices
WHERE vendor_id IN
     (SELECT vendor_id
      FROM vendors
      WHERE vendor_state = 'CA')
ORDER BY invoice_date
```
#### **The same result set**

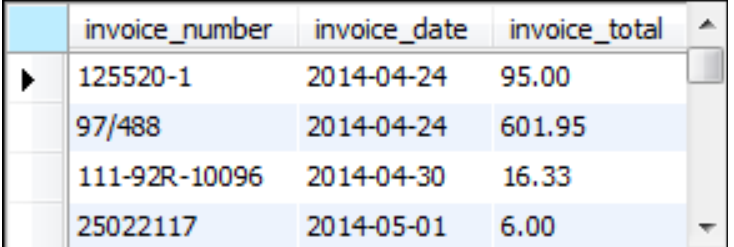

**(40 rows)**

# **Advantages of joins**

- A join can include columns from both tables.
- A join is more intuitive when it uses an existing relationship.

# **Advantages of subqueries**

- A subquery can pass an aggregate value to the main query.
- A subquery is more intuitive when it uses an ad hoc relationship.
- Long, complex queries can be easier to code using subqueries.

# **The syntax of a WHERE clause that uses an IN phrase**

**WHERE test\_expression [NOT] IN (subquery)**

# **A query that gets vendors without invoices**

```
SELECT vendor_id, vendor_name, vendor_state
FROM vendors
WHERE vendor_id NOT IN
     (SELECT DISTINCT vendor_id
      FROM invoices)
ORDER BY vendor_id
```
### **The result of the subquery**

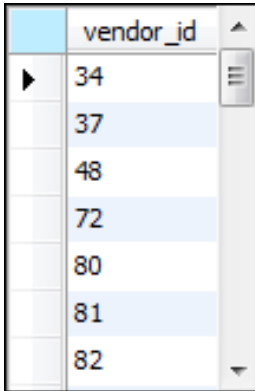

**(34 rows)**

#### **The result set**

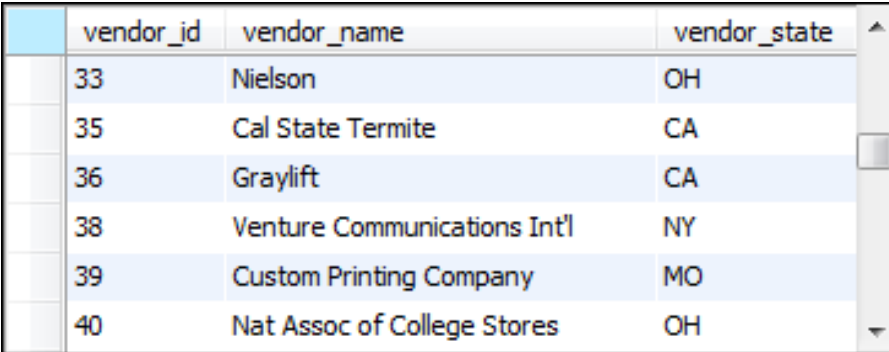

**(88 rows)**

#### **The query restated without a subquery**

```
SELECT v.vendor_id, vendor_name, vendor_state
FROM vendors v LEFT JOIN invoices i
     ON v.vendor_id = i.vendor_id
WHERE i.vendor id IS NULL
ORDER BY v.vendor_id
```
# **The syntax of a WHERE clause that uses a comparison operator**

**WHERE expression comparison\_operator [SOME|ANY|ALL] (subquery)**

# **A query with a subquery in a WHERE condition**

```
SELECT invoice number, invoice date,
     invoice_total - payment_total - credit_total
     AS balance_due
FROM invoices
WHERE invoice total - payment total - credit total > 0
   AND invoice_total - payment_total - credit_total <
 (
      SELECT AVG(invoice_total - payment_total –
                 credit_total)
      FROM invoices
      WHERE invoice_total - payment_total - credit_total > 0
 )
ORDER BY invoice_total DESC
```
# **The value returned by the subquery**

**2910.947273**

#### **The result set**

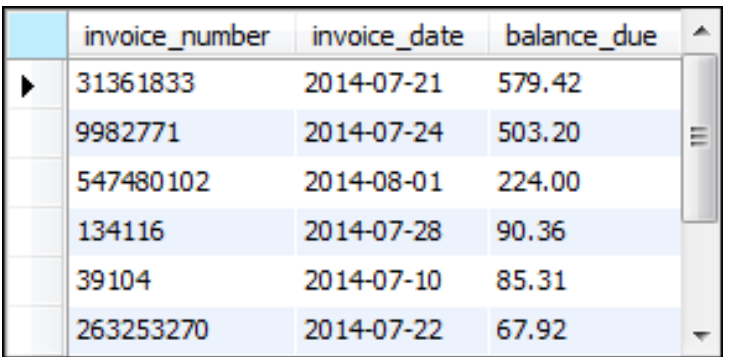

#### **(9 rows)**

### **How the ALL keyword works**

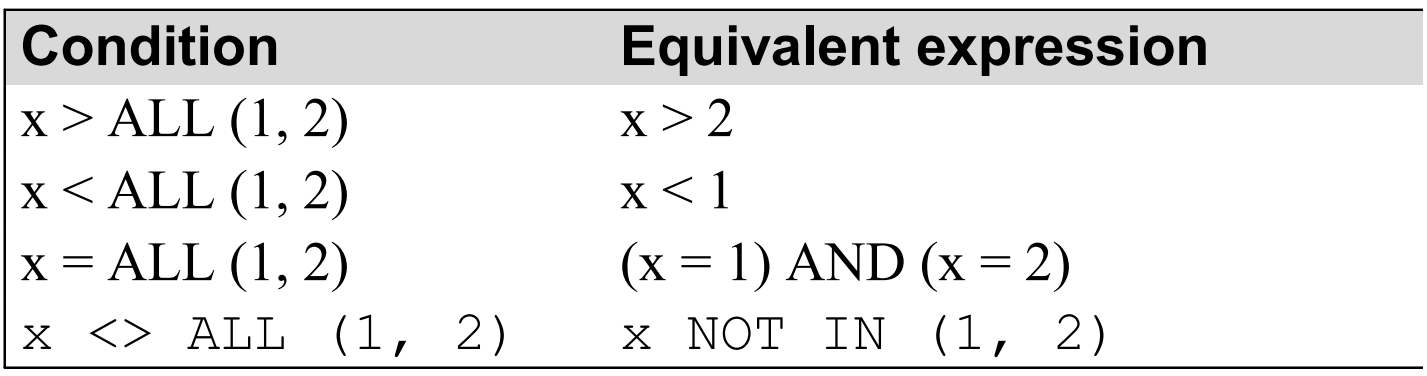

# **A query that uses ALL**

```
SELECT vendor_name, invoice number, invoice total
FROM invoices i JOIN vendors v ON i.vendor_id = v.vendor_id
WHERE invoice total > ALL
     (SELECT invoice_total
      FROM invoices
      WHERE vendor_id = 34)
ORDER BY vendor_name
```
#### **The result of the subquery**

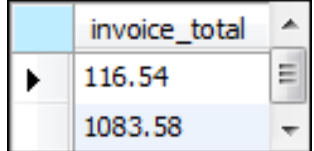

# **The result set**

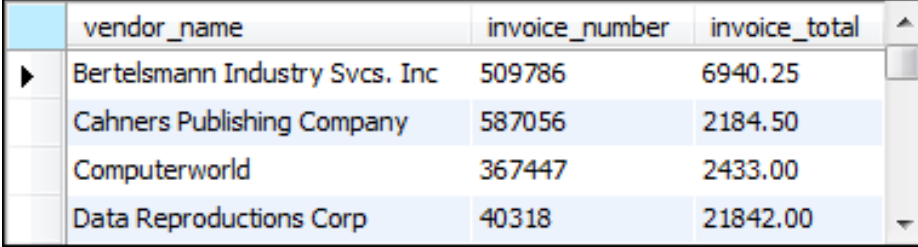

#### **(25 rows)**

# **How the ANY keyword works**

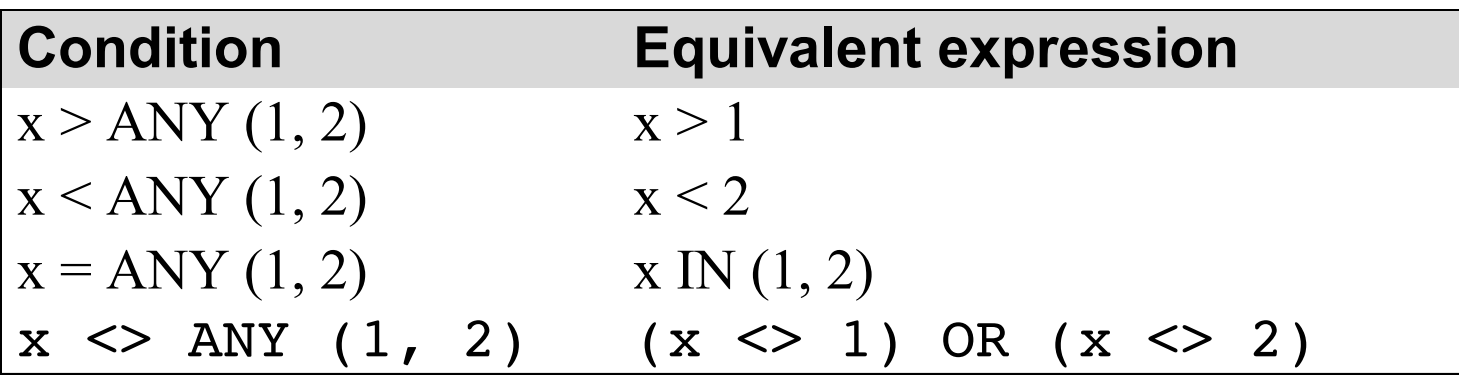

# **A query that uses ANY**

```
SELECT vendor_name, invoice_number, invoice_total
FROM vendors JOIN invoices
   ON vendors.vendor_id = invoices.invoice_id
WHERE invoice_total < ANY
     (SELECT invoice_total
      FROM invoices
      WHERE vendor_id = 115)
```
### **The result of the subquery**

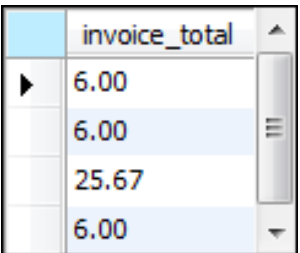

### **The result set**

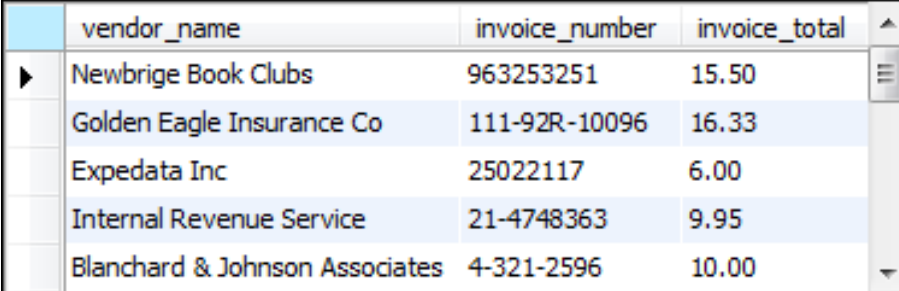

**(17 rows)**

# **A query that uses a correlated subquery**

```
SELECT vendor id, invoice number, invoice total
FROM invoices i
WHERE invoice_total >
     (SELECT AVG(invoice_total)
      FROM invoices
     WHERE vendor id = i.vendor id)
ORDER BY vendor id, invoice total
```
### **The value returned by the subquery for vendor 95**

**28.501667**

#### **The result set**

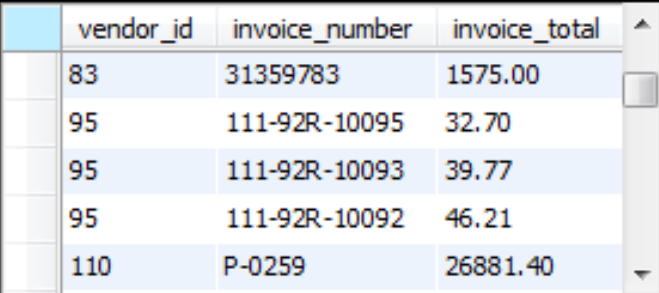

#### **(36 rows)**

# **The syntax of a subquery that uses the EXISTS operator**

```
WHERE [NOT] EXISTS (subquery)
```
# **A query that gets vendors without invoices**

```
SELECT vendor_id, vendor_name, vendor_state
FROM vendors
WHERE NOT EXISTS
     (SELECT * 
      FROM invoices
     WHERE vendor id = vendors.vendor id)
```
#### **The result set**

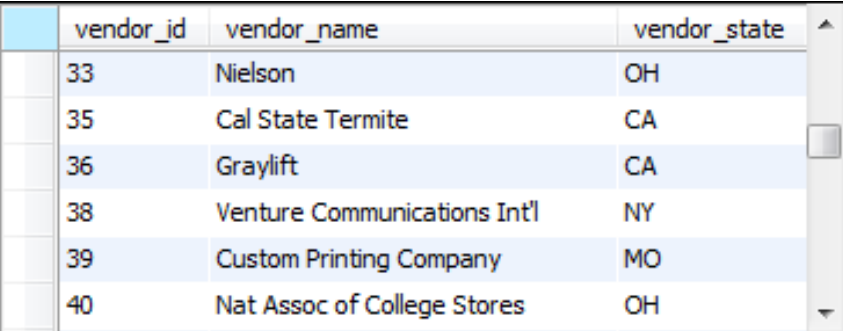

#### **(88 rows)**

# **A subquery in the SELECT clause**

```
SELECT vendor_name,
     (SELECT MAX(invoice_date) FROM invoices
     WHERE vendor id = vendors.vendor id) AS latest inv
FROM vendors
ORDER BY latest_inv DESC
```
#### **The result set**

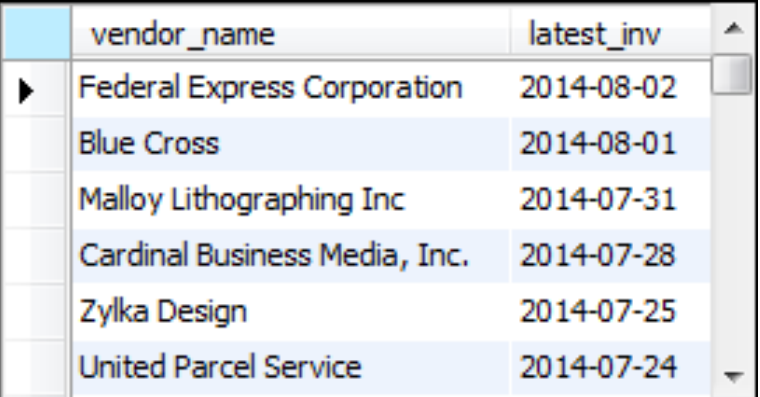

**(122 rows)**

#### **The same query restated using a join**

**SELECT vendor\_name, MAX(invoice\_date) AS latest\_inv FROM vendors v** 

LEFT JOIN invoices i ON v.vendor id = i.vendor id **GROUP BY vendor\_name ORDER BY latest\_inv DESC**

#### **The same result set**

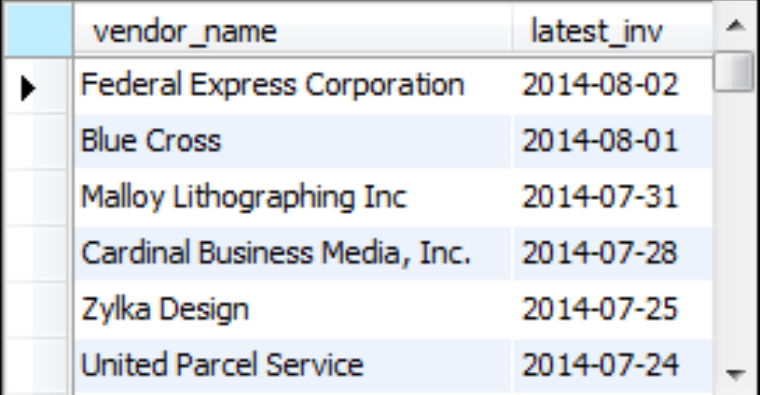

**(122 rows)**

### **A query that uses an inline view**

```
SELECT vendor_state,
     MAX(sum_of_invoices) AS max_sum_of_invoices
FROM
(
     SELECT vendor state, vendor name,
          SUM(invoice_total) AS sum_of_invoices
      FROM vendors v JOIN invoices i 
          ON v.vendor_id = i.vendor_id
      GROUP BY vendor_state, vendor_name
) t
GROUP BY vendor_state
```
# **The result of the subquery (an inline view)**

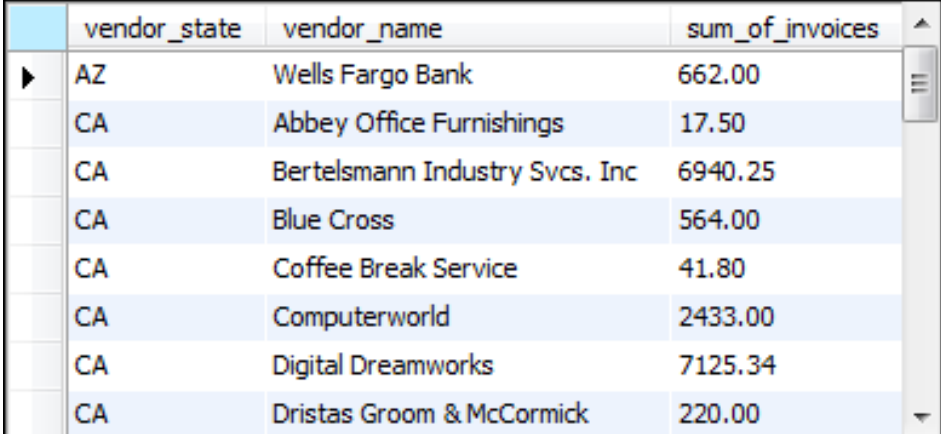

**(34 rows)**

### **The result set**

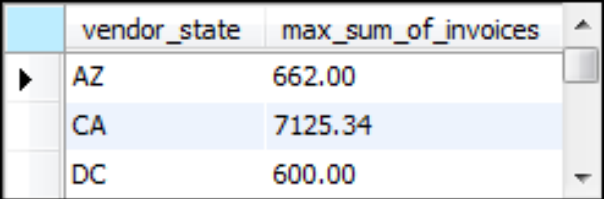

#### **(10 rows)**

#### **A complex query that uses three subqueries**

```
SELECT t1.vendor_state, vendor_name, t1.sum_of_invoices
FROM
```

```
 -- invoice totals by vendor
    SELECT vendor state, vendor name,
         SUM(invoice_total) AS sum_of_invoices
     FROM vendors v JOIN invoices i 
         ON v.vendor_id = i.vendor_id
     GROUP BY vendor_state, vendor_name
 ) t1
```
 **(**

# **A complex query (continued)**

```
 JOIN
 (
             -- top invoice totals by state
             SELECT vendor_state, 
                    MAX(sum_of_invoices)
                   AS sum_of_invoices
             FROM
 (
                  -- invoice totals by vendor
                 SELECT vendor state, vendor name,
                      SUM(invoice_total)
                     AS sum_of_invoices
                  FROM vendors v JOIN invoices i 
                      ON v.vendor_id = i.vendor_id
                  GROUP BY vendor_state, vendor_name
             ) t2
             GROUP BY vendor_state
         ) t3
     ON t1.vendor_state = t3.vendor_state AND 
        t1.sum_of_invoices = t3.sum_of_invoices
ORDER BY vendor_state
```
# **The result set**

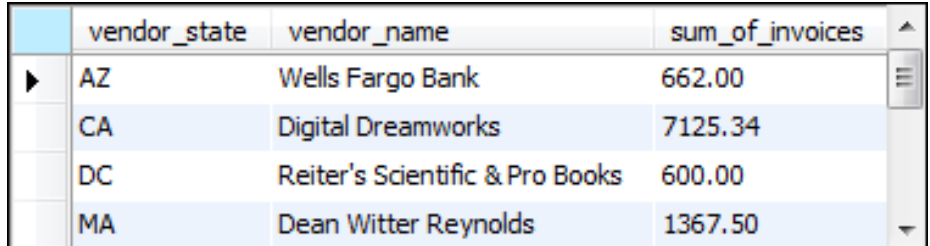

**(10 rows)**

# **A procedure for building complex queries**

- 1. State the problem to be solved by the query in English.
- 2. Use pseudocode to outline the query.
- 3. Code the subqueries and test them to be sure that they return the correct data.
- 4. Code and test the final query.

#### **Pseudocode for the query**

**SELECT vendor\_state, vendor\_name, sum\_of\_invoices FROM (subquery returning vendor\_state, vendor\_name, sum\_of\_invoices) JOIN (subquery returning vendor\_state, largest\_sum\_of\_invoices) ON vendor\_state AND sum\_of\_invoices ORDER BY vendor\_state**

### **The code for the first subquery**

```
SELECT vendor_state, vendor_name,
     SUM(invoice_total) AS sum_of_invoices
FROM vendors v JOIN invoices i 
   ON v.vendor_id = i.vendor_id
GROUP BY vendor_state, vendor_name
```
#### **The result set for the first subquery**

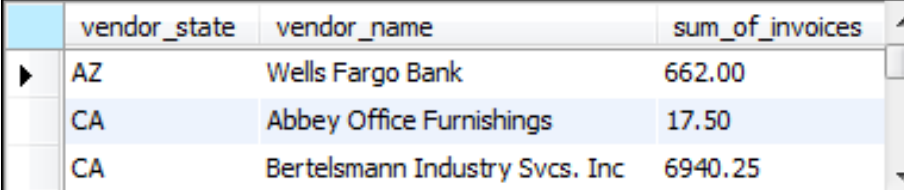

**(34 rows)**

### **The code for the second subquery**

```
SELECT vendor_state, MAX(sum_of_invoices) AS sum_of_invoices
FROM
(
     SELECT vendor state, vendor name,
          SUM(invoice_total) AS sum_of_invoices
      FROM vendors v JOIN invoices i 
        ON v.vendor_id = i.vendor_id
      GROUP BY vendor_state, vendor_name
) t
GROUP BY vendor_state
```
# **The result set for the second subquery**

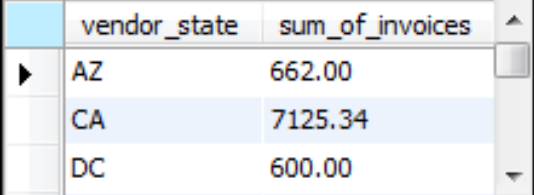

#### **(10 rows)**